# <span id="page-0-0"></span>**THE COLLEGE BOARD** PSAT 10 Test Directions Translated into HINDI for Students Spring 2019 Testing Only

# Notes to the Proctor:

This document should be printed and distributed once students are seated.

Students may use this document to read translations of the directions that are read aloud or printed in their test book.

Students may keep this document open and on their desk during the entire testing period. Students may **not** be given additional time, unless approved by the College Board as a separate

accommodation.

Collect this document from each student at the end of testing and securely destroy it.

© 2018 The College Board. College Board and SAT are registered trademarks of the College Board. PSAT is a trademark owned by the College Board. Unauthorized copying or reuse of any part of this document is illegal.

# विषय-सूची

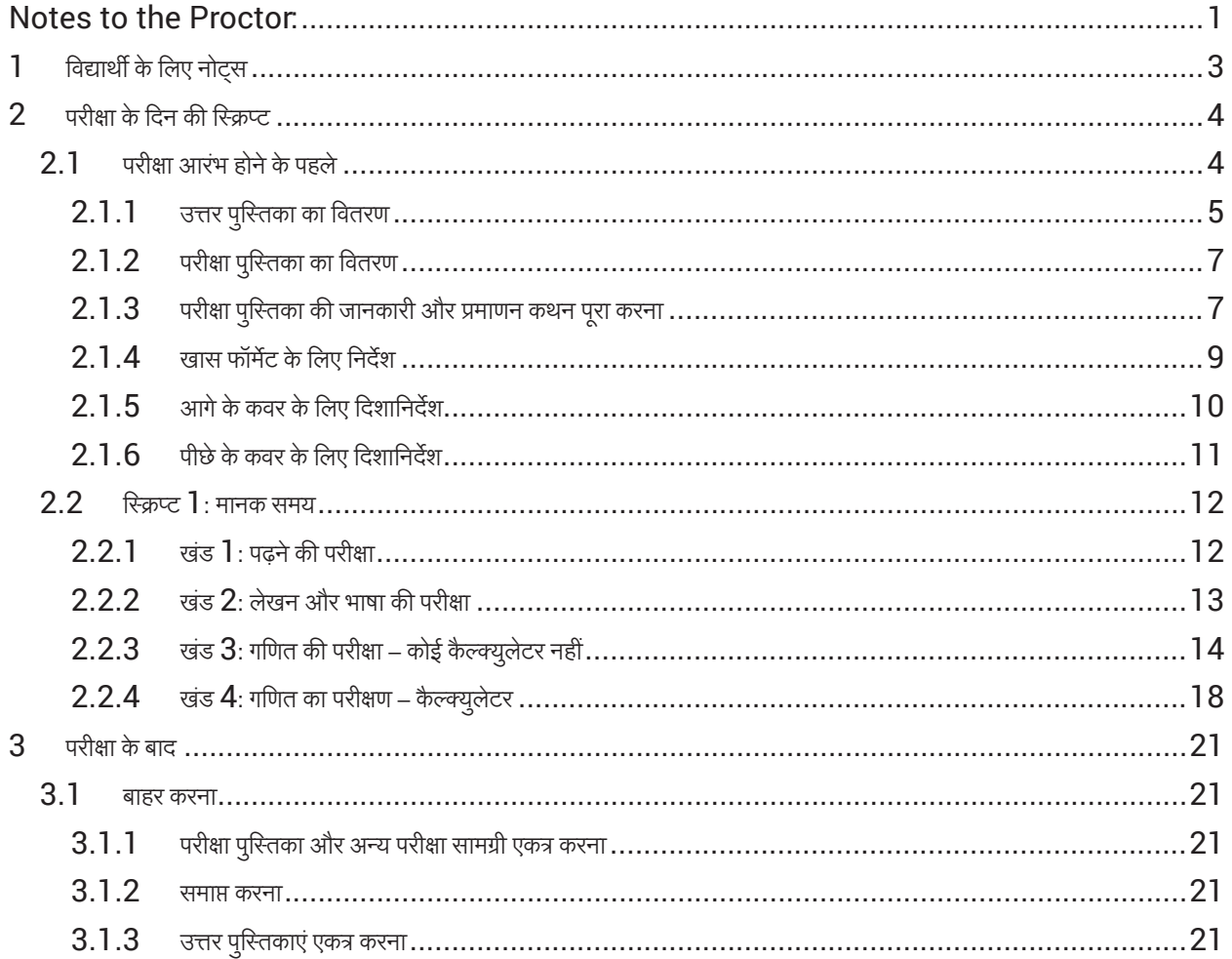

# <span id="page-2-0"></span> $1$  विद्यार्थी के लिए नोट्स

- नीचे प्रॉक्टर द्वारा तेज़ आवाज़ में पढ़े जाने वाले दिशानिर्देशों के साथ-साथ उन लिखित दिशानिर्देशों का अनुवाद दिया गया है, जिन्हें आपकी परीक्षा पुस्तिका में पाया जा सकता है। अपने प्रॉक्टर द्वारा बोलकर पढ़े जाने वाले वाले अंग्रेजी निर्देशों के अनुसार आगे बढ़ें। संभव है कि ये अनुवादित दिशानिर्देश आपके प्रॉक्टर द्वारा पढ़े जाने वाले दिशानिर्देशों से हूबहू मेल न खाएँ; लेकिन प्रासंगिक जानकारी समान है। आपका प्रॉक्टर द्वारा जो पढ़ा जा रहा है, उसके बारे में यदि आपके पास प्रश्न हैं, तो कृपया अपने हाथ उठाएँ।
- आपका प्रॉक्टर आपकी परीक्षा स्थिति पर लागू नहीं होने वाले कुछ निर्देशों को छोड़ सकता है।
- आप इस दस्तावेज़ को संपूर्ण परीक्षा अवधि के लिए अपनी डेस्क पर रख सकते हैं, लेकिन परीक्षा के बाद आपको इसे प्रॉक्टर को लौटाना होगा।
- • आप इस दस्तावेज़ का उपयोग स्क्रैच पेपर के लिए नहीं कर सकतेहैं।
- • कई बार, आपका प्रॉक्टर सेक्शन मेंबचेहुए समय और उपयक्तु होनेपर ब्रेक की घोषणा करगे ा। अगर आप स्वीकृत व्यवस्था के साथ परीक्षा देरहेहैं, तो ये घोषणाएँ अनुवादित दस्तावेज़ में सूचीबद्ध समय और ब्रेक से अलग हो सकती हैं। कृपया अपने प्रॉक्टर द्वारा पढ़ी जाने वालीं घोषणाओं को ध्यान से सुनें।
- अगर आप स्वीकृत व्यवस्था के साथ परीक्षा दे रहे हैं, तो आपका प्रॉक्टर आपको अंग्रेज़ी में अतिरिक्त दिशानिर्देश दे सकता है।
- इस पूरे दस्तावेज़ में खास जानकारी पर आपका ध्यान आकर्षित करने के लिए चिह्नों का इस्तेमाल किया गया है:

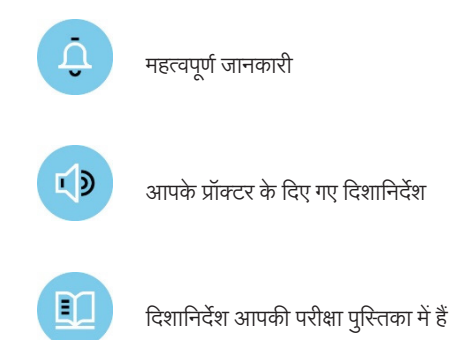

# <span id="page-3-0"></span> $2 \overline{a}$  परीक्षा के दिन की स्क्रिप्ट

# $2.1$  परीक्षा आरंभ होने के पहले

*आपका प्रॉक्टर यह कहकर शु रुआत करगा: े*

 $L \vert D \vert$ 

PSAT 10 व्यवस्थापन में आपका स्वागत है। इस परीक्षा में उन बातों पर ध्यान केंद्रित किया जाएगा जो आप हाई स्कूल में पहले से ही सीखते रहे हैं। यह आपको कहाँ सुधार की ज़रूरत हो सकती है, देखने और छात्रवृत्ति कार्यक्रम में उत्तीर्ण होने के लिए  $\mathsf{SAT}$  की तैयारी करने का भी एक अवसर है। अगर आप प्रिंट किए गए अनुवादित दिशानिर्देशों का इस्तेमाल कर रहे हैं तो जैसे-जैसे मैं निर्देश दूँ, उनका अनुसरण करने के लिए बुकलेट को अभी खोलें।

इससे पहले कि हम परीक्षण शुरू करें, मैं कुछ नियम और निर्देश पढ़ूँगा। कृपया ध्यान से सुनें और कोई भी सवाल तब तक न पूछें जब तक मैं इसके लिए न कहू। ँ

आज के परीक्षण के लिए आप अपने उत्तर पत्रक को चिह्नांकित करने के लिए केवल नंबर 2 पेंसिल का उपयोग कर सकते हैं। मैकेनिकल पेंसिल की अनुमति नहीं है। अगर आपके पास नंबर 2 पेंसिल नहीं है, तो कृपया अपना हाथ उठाकर संकेत करें और हम आपको एक पेंसिल देंगे।

*इसके बाद आपका प्रॉक्टर यह कहेगा:*

सभी विद्यार्थियों के पास इस परीक्षण में अपना कौशल और ज्ञान दिखाने का समान अवसर होना चाहिए। इसी कारण यह सुनिश्चित करने के लिए नियम बनाए गए हैं कि किसी को भी अनुचित लाभ नहीं मिले। हम निम्न में से कोई भी कार्य करने वाले व्यक्ति के स्कोर खारिज और रद्द कर देंगे:

- परीक्षा में किसी भी प्रकार की मदद देना या मदद प्राप्त करना
- $\bullet$  परीक्षा शुरू होने के पहले परीक्षण पुस्तिका पूरा देखना
- $\bullet$  गलत सेक्शन पर कार्य करना या परीक्षण पुस्तिका या उत्तर पत्रक के पिछले या आगे के सेक्शन में देखना
- • समय पूरा हो जानेकेबाद उत्तर चिह्नित करना
- • परीक्षण पूरा करनेके दौरान या उसकेबाद परीक्षण प्रश्न साझा करना
- • परीक्षण कक्ष सेपरीक्षा सामग्री निकालनेकी कोशिश करना
- परीक्षा या ब्रेक के दौरान, फ़ोन सहित किसी भी अनधिकृत परीक्षा सहायक साधन का उपयोग करना या अपने पास रखना

इसके लिए आपको बाहर निकाला जा सकता है:

- परीक्षण के दौरान खाना या पीना (जब तक कि समायोजन के रूप में इसकी स्वीकृति नहीं दी जाए—अन्यथा, खाने और पीने की अनुमति केवल ब्रेक के दौरान ही है)
- अन्य विद्यार्थियों के लिए किसी भी प्रकार का व्यवधान उत्पन्न करना या उनका ध्यान भंग करना
- परीक्षा या ब्रेक के दौरान बिल्डिंग को बिना किसी अधिकार के छोड़ना

क्या मे री अभी तक कही गई किसी भी बात को लेकर किसी को कोई सवाल है?

<span id="page-4-0"></span>*(A) अगर आपके स्कूल ने विद्यार्थियों की निजी चीज़ें इकट्ठी कर ली हैं, तो आपका प्रॉक्टर यह कहेगा:*

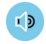

इस समय तक आपको अपने फ़ोन या कोई भी दूसरा इलेक्ट्रॉनिक डिवाइस बंद कर लेना चाहिए। अगर किसी व्यक्ति के पास फिर भी किसी प्रकार का इलेक्ट्रॉनिक डिवाइस है, तो कृपया अलार्म अक्षम कर दें, उसे बंद कर दें और उन्हें मुझे सौंप दिया जाना चाहिए और परीक्षण की समाप्ति पर आपको वे वापस कर दिए जाएंगे।

*(B) अगर आपके स्कूल ने विद्यार्थियों की निजी चीज़ें उनसे एकत्र नहीं की हैं, तो आपका प्रॉक्टर यह कहेगा:*

इस समय तक, अगर आपके पास कोई फ़ोन या कोई दूसरा इलेक्ट्रॉनिक डिवाइस है, तो आपको सभी अलार्म पॉवर ऑफ करके पूरी तरह से बंद कर देने चाहिए और उसे परीक्षा के पूरा होने तक किसी बैग या बैकपैक में कमरे से बाहर रख देना चाहिए। अगर आपको अपना फ़ोन को रखने के लिए प्लास्टिक बैग की ज़रूरत है, तो अपना हाथ उठाएं और मैं आपको एक प्लास्टिक बैग दूंगा। ऐसे किसी भी इलेक्ट्रॉनिक डिवाइस को जिसे बंद नहीं किया गया है और दूर नहीं रखा गया है, एकत्र किया जा सकता है और जाँच के उद्देश्य से उसकी सामग्री का निरीक्षण किया जा सकता है। यदि आप अपना सेल फ़ोन अपने पास रखतेहैंऔर वह बजता है, तो आपको परीक्षा सेबाहर कर दिया जाएगा।

अगर ब्रेक के दौरान आपने स्नैक्स या ड्रिंक्स खरीदे हैं, तो उन्हें बाहर रखें और अभी अपने डेस्क के नीचे रखें। ब्रेक के दौरान आपको अपने बैग में देखने की अनमुति नहीं दी जाएगी।

सभी बैग बंद करें और परीक्षा के पूरा होने तक उसे कक्ष के दीवार के किनारे रख दें।

*आपका प्रॉक्टर यह कहकर इस बात की पुष्टि करगा े कि किसी भी फ़ोन को अनु मति नहीं है:*

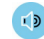

अगर मुझे कोई भी विद्यार्थी इस जगह पर किसी फ़ोन के साथ दिखता है, तो मैं उस विद्यार्थी को परीक्षा से बाहर कर दूंगा।

*इसके बाद आपका प्रॉक्टर यह कहेगा:*

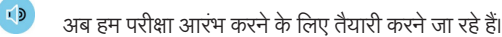

कृपया अपनी नंबर 2 पेंसिलों के साथ इरेज़र, स्वीकृत कैल्क्यूलेटर और सभी स्वीकृत परीक्षा डिवाइस को छोड़कर अपनी डेस्क से हर चीज़ हटा दें।

अगर आप कोई बैकअप कैल्क्युलेटर या अलग से बैटरी लाए हैं, तो कृपया उन्हें अपनी डेस्क के नीचे रखें। आप परीक्षण या ब्रेक के दौरान किसी भी समय दूसरे विद्यार्थी से कैल्क्युलेटर साझा नहीं कर सकते हैं।

*सभी विद्यार्थियों के तैयार होने पर आपका प्रॉक्टर यह कहेगा:*

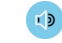

कृपया मेरे आसपास नज़र डालने के और यह सुनिश्चित करने के दौरान कि हर व्यक्ति स्वीकृत कैल्क्युलेटर का ही उपयोग कर रहा है, शांत बैठें।

# $2.1.1$  उत्तर पुस्तिका का वितरण

*जब विद्यार्थी तैयार हों, तो आपका प्रॉक्टर यह कहेगा:*

<mark><sup>(1</sup>)</mark> अब मैं आप सभी को आपका उत्तर पत्रक देने जा रहा हूँ।

*ऐसे विद्यार्थियों को, जो बड़े -ब्लॉक वाले उत्तर पत्रक का उपयोग कर रहे हैं, आपका प्रॉक्टर यह कहेगा:*

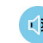

अगर आप बड़े-ब्लॉक वाली उत्तर शीट का उपयोग कर रहे हैं, तो कृपया अपने उत्तर शीट के पेज । पर दिए गए निर्देशों को पढ़ें और जानें कि अपने उत्तर को कैसे चिह्नित करते हैं। आप बबल्स के स्थान पर वर्ग चिह्नित करेंगे और पेज नंबर मेरे द्वारा घोषित किए गए पेज नंबर से अलग होंगे। अगर आपको किसी भी समय सहायता की आवश्यकता हो, तो अपना हाथ उठाकर संकेत करें।

ँ

*सभी विद्यार्थियों को आपका प्रॉक्टर यह कहेगा:*

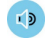

कृपया यह सुनिश्चित करने के लिए जाँच करें कि आपका सही कानूनी नाम और जन्म तिथि उत्तर शीट पर है और संगत बबल सही तरीके से भरे गए हैं। यदि आपका उत्तर पुरितका गलत है या यदि आपको लेबल पर कोई त्रूटि मिलती है, तो अपना हाथ उठाएं।

*सभी विद्यार्थियों को आपका प्रॉक्टर यह कहेगा:*

<mark>्।</mark>) यदि आपके उत्तर पुस्तिका में आपका सही नाम और लेबल सहित अन्य जानकारी है, तो कृपया कुछ मिनटों के लिए चुपचाप बैठें, तब तक मैं अन्य विद्यार्थियों को उनके उत्तर पुस्तिका पर आवश्यक फ़ील्ड भरने के लिए बताता हूं। फ़ील्ड 1 में अपना वैध अंतिम नाम, प्रथम नाम और यदि आपका कोई मध्य नाम हो, तो उसे लिखकर शुरुआत करें। अगर खाली जगह, हाइफ़न या एपॉस्ट्रॉफ़ आपके नाम के भाग हैं, तो उन्हें शामिल करें। यदि आप अपने मान्य अंतिम नाम को छोड़कर कोई अन्य नाम लिखते हैं, तो आपके स्कोर में विलंब हो सकता है।अगर आप अपने मान्य अंतिम नाम को छोड़कर कोई दूसरा नाम लिखते हैं, तो आपके स्कोर में देरी हो सकती है। बॉक्स में अक्षरों को सभी बड़े अक्षरों में प्रिंट करें इसके बाद संगत बबल्स की पूर्ति करें।<br>-सुनिश्चित करें कि हर चिह्न गहरे रंग का हो और बबल को पूरी तरह भरता हो। जब आप समाप्त कर लें तो ऊपर देखें। क्या कोई सवाल करना चाहते हैं?

*फ़ील्ड 2–4 क वलए, आपका प्रॉक्टर यह कहगा: े े*

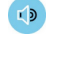

 $\sqrt{2}$ 

फ़ील्ड 2 में, उस बबल को भरें जो आप पर लागू होता है। यदि आप होमस्कूल से नहीं हैं, तो आप फ़ील्ड 3 में भाग लेने वाले अपने स्कूल का नाम और पता दर्ज करें। उसके बाद, यदि आपने नियमित रूप से इस स्कूल में भाग लिया है, तो फ़ील्ड 4 में हमारे स्कूल का वह कोड दर्ज करें, जिसे मैंने कक्ष के सामने पोस्ट किया है। यदि आप इस स्कूल से नहीं हैं, तो अपना हाथ बढ़ाएं और मैं आपको फ़ील्ड 4 में दर्ज करने के लिए सही कोड देने के लिए आउंगा।

*(A) अगर आपका स्कूल, विद्यार्थी के ID नंबर का उपयोग कर रहा है, तो फ़ील्ड 5 के लिए आपका प्रॉक्टर यह कहेगा:*

फ़ील्ड  $5$  में बाई ओर दिए गए पहले स्तंभ से शुरू करके अपनी विद्यार्थी पहचान संख्या मुद्रित करें और भरें। यदि आपके पास अपने  $\mathsf{ID}$  नंबर के अक्षर हैं, तो उन्हें शामिल न करें और केवल अंकीय वर्णों को दर्ज करें, जिनके बीच कोई रिक्त स्थान नहीं हो। अगर आपको अपना विद्यार्थी  $\mathsf{ID}$  नंबर पता नहीं है, तो अपना हाथ उठाकर संकेत करें। जब आप समाप्त कर लें, तो ऊपर देखें।

*(B) अगर आपका सकल, विद्ा्थी कू ID नबर का उपयोग नहीं करता ह, तो फ़ील्ड ं ै े 5 क वलए आपका प्रॉक्टर यह कहगा: े*

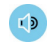

फ़ील्ड  $5$  में कोई निशान न लगाएँ।

*फ़ील्ड 6 के लिए, आपका प्रॉक्टर यह कहेगा:*

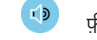

फ़ील्ड  $6$  में में अपना मौजूदा ग्रेड स्तर भरें।

*फ़ील्ड 7 के लिए, आपका प्रॉक्टर यह कहेगा:*

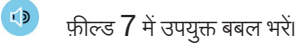

*फ़ील्ड 8 के लिए, आपका प्रॉक्टर यह कहेगा:*

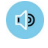

 फ़ील्ड 8 में, उस माह के लिए उपयक्तु बबल भर,ें जिसमेंआपका जन्म हुआ था। इसके बाद दिन भरेंऔर अपनेजन्म-वर्ष के अतिं म 2 अकं भरेंऔर उपयुक्त बबल भरें। अगर संख्या 10 से छोटी है, तो 2-अंकों का कोई भी फ़ील्ड शून्य से शुरू होना चाहिए। अगर आप बड़े ब्लॉक वाले उत्तर पत्रक का उपयोग कर रहे हैं, तो अपने जन्म के माह, दिन और वर्ष भरें।

# <span id="page-6-0"></span> $2.1.2$  परीक्षा पुस्तिका का वितरण

*जब हर कोई तैयार हो, तो आपका प्रॉक्टर यह कहेगा:*

अब मैं आपको आपकी परीक्षण पुस्तिकाएँ बाँटने जा रहा हूँ। जब आपको आपकी परीक्षण पुस्तिकाएँ मिल जाएँ, तो उसे खोलें नहीं। उसे पलटें और उसके पिछले पृष्ठ को पढ़ें। इस पर परीक्षण के बारे में और आपके उत्तरों को उचित रूप से चिह्नित करने के बारे में महत्वपूर्ण जानकारी दी गई है।

*जब हर कोई तैयार हो, तो आपका प्रॉक्टर यह कहेगा:*

 $I$ अपनी परीक्षा पुस्तिका के पीछे स्पष्ट रूप से अपना नाम, इस स्कूल का नंबर और नाम, और इसक कक्षा का नंबर (या नाम) लिखें। साथ ही, अगर आप किसी फ़्लैश ड्राइव पर **MP3** या **ATC** फॉर्मेट का उपयोग कर रहे हैं, तो आपको अपने फ़्लैश ड्राइव पैकेजिंग पर भी इस जानकारी को लिखना होगा। जब आप पूरा कर लें, तो कृपया ऊपर देखें।

अब अपने उत्तर पुस्तिका के पिछले भाग (या पृष्ठ 7, अब यदि आप बड़े ब्लॉक वाले उत्तर पुस्तिका का उपयोग कर रहे हैं) पर जाएं।

### $2.1.3$  परीक्षा पुस्तिका की जानकारी और प्रमाणन कथन पूरा करना

*फ़ील्ड A और B क वलए, आपका प्रॉक्टर यह कहगा: े े*

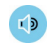

 $I$ 

अपने उत्तर पत्रक के पीछे के भाग पर फ़ील्ड  $\sf A$  और  $\sf B$  (या बड़े ब्लॉक वाले उत्तर पत्रक का पेज  $\sf 7$ ) खोजें। फ़ॉर्म कोड और परीक्षा  $\sf ID$  को अपने उत्तर पुस्तिका पर फ़ील्ड  $\sf A$  और  $\sf B$  में ठीक वैसे ही कॉपी करें, जैसे वे आपकी परीक्षा पुस्तिका (या  $\sf ATC$  या  $\sf MP3$  परीक्षकों के लिए के लिए फ़्लैश ड्राइव पैकेजिंग) के **पिछले** भाग पर दिखते हैं। फ़ील्ड **A** के लिए कृपया सही बबल्स में जानकारी भरें। जब आप पूरा कर लें, तो कृपया ऊपर देखें।

*फरवरी या मार्च परीक्षा में, फ़ील्ड C के लिए, आपका प्रॉक्टर यह कहेगा:*

फ़ील्ड  $\bf C$  ढूंढें। परीक्षा पुस्तिका सीरियल नंबर को आपके उत्तर पत्रक की फ़ील्ड  $\bf C$  में ठीक वैसा ही कॉपी करें, जैसा कि वह आपकी परीक्षा पुस्तिका (या **MP3** और **ATC** परीक्षकों के फ़्लैश ड्राइव पैकेजिंग) में **प्रदर्शित** होता है। कृपया साथ ही सही बबल में जानकारी भी भरें। जब आप पूरा कर लें, तो कृपया ऊपर देखें।

*अप्रैल परीक्षा में, फ़ील्ड C के लिए, आपका प्रॉक्टर यह कहेगा:*

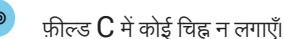

*सभी विद्यार्थियों को आपका प्रॉक्टर यह कहेगा:*

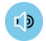

यह सुनिश्चित करने के लिए थोड़ा समय लें कि फ़ॉर्म कोड, परीक्षा **ID** और (फरवरी और मार्च में परीक्षा लेने वालों के लिए) परीक्षा पुस्तिका सीरियल नंबर फ़ील्ड सही तरीके से भरे गए हैं। यह महत्वपूर्ण है कि आप अपने उत्तर पत्रक पर सही कोड दर्ज करें। अन्यथा हो सकता है कि आपको स्कोर न मिले।

*(A) यदि आपका स्कूल फ़ील्ड D के लिए परीक्षा कक्ष कोड का उपयोग करता है, तो आपका प्रॉक्टर यह कहेगा:*

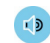

फ़ील्ड  $D$  में, वह परीक्षा कक्ष कोड लिखें, जिसे मैंने पोस्ट किया था, इसके बाद बबल भरें।

*(B) यदि आपका स्कूल फ़ील्ड D के लिए परीक्षा कक्ष कोड का उपयोग नहीं करता है, तो आपका प्रॉक्टर यह कहेगा:*

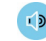

कृपया फ़ील्ड  $\mathsf D$  को रिक्त छोड़ दें।

*(A) यवद आपका सकल फ़ील्ड कू E क वलए िकवलपक को्ड का उपयोग करता ह, तो आपका प्रॉक्टर यह कहगा: े ै ै े*

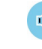

फ़ील्ड E के लिए, मैं उन विद्यार्थियों का नाम बोलूंगा, जिन्हें प्रत्येक कोड मिल गया है। जब आपका नाम सुनें, तो उस कोड को दर्ज करें जिसे मैंने आपके समूह के लिए बोला है। यदि आपको दिया गया कोड मूझसे फिर से सूनने की ज़रूरत है, तो अपना हाथ उठाएं। यदि आप इस स्कूल से नहीं हैं, तो आपको फ़ील्ड  $E$  खाली छोड़ना होगा।

*(B) यवद आपका सकल फ़ील्ड कू E क वलए िकवलपक को्ड का उपयोग नहीं करता ह, तो आपका प्रॉक्टर यह कहगा: े ै ै े*

 $L$ 

 $\overline{\mathbb{F}}$ कृपया फ़ील्ड E को रिक्त छोड़ दें।

*सभी विद्यार्थियों को आपका प्रॉक्टर यह कहेगा:*

अब कृपया अपने उत्तर पत्रक के पीछे दिया गया प्रमाणन कथन खोजें।

इस कथन पर हस्ताक्षर करके आप ईमेल, पाठ संदेश, इंटरनेट पोस्ट या सोशल मीडिया एप्लिकेशन सहित इंटरनेट के अन्य उपयोग जैसे संचार के किसी भी फॉर्मेट में किसी भी व्यक्ति के साथ कोई भी परीक्षा सामग्री साझा नहीं करने पर सहमति देते हैं। ऐसा करने के परिणामस्वरूप स्कोर को रद्द किया जा सकता है या अन्य संभावित प्रतिबंध लगाए जा सकते हैं। इसके अतिरिक्त, आप इस बात पर सहमत हैं कि यदि आपका स्कूल आपके बारे में किया जा सकता है या अन्य संभावित प्रतिबंध लगाए जा सकते हैं। इसके अतिरिक्त, आप इस बात पर सहमत हैं कि यदि आपका स्कूल आपके बारे में<br>College Board को कोई भी जानकारी प्रदान करता है, तो College Board इस परीक्षण से संबंधित शैक्षण जानकारी जैसे स्कोर रिपोर्टिंग, स्कॉलरशिप योग्यता और अवसर बनाए रख सकता है।

अपनी उत्तर पुस्तिका में दिए गए कथन और जानकारी की समीक्षा करें और फिर अपना पूरा नाम लिखकर इस प्रकार हस्ताक्षर करें, जैसे आप किसी आधिकारिक दस्तावेज़ पर हस्ताक्षर करते हैं। अपने हस्ताक्षरों के नीचे अपना नाम प्रिंट करें और आज की तारीख डालें।

कृपया इस अनुभाग की पूर्ति करना सुनिश्चित करें। अगर आप अपना नाम लिखकर हस्ताक्षर नहीं करते हैं तो आपके स्कोर में देरी हो सकती है या उसे रद्द किया जा सकता है।

जब आप समाप्त कर लें, तो अपनी पेंसिल को नीचे रख दें।

*प्रत्येक व्यक्ति द्वारा प्रमाणन कोड पर हस्ताक्षर कर लेने के बाद आपका प्रॉक्टर यह कहेगा:*

<mark>ं।</mark>) कृपया आपके कैल्क्युलेटर और अतिरिक्त बैटरी अभी आपकी डेस्क के नीचे रख दें। आपको इस अनुभाग के लिए उनकी आवश्यकता नहीं होगी।

परीक्षण के दौरान, अपने उत्तर पत्रक और परीक्षण पुस्तिका को आपकी डेस्क पर सीधी-समतल बनाए रखें। अगर आपको आपके उत्तर पत्रक या परीक्षण पुस्तिका में कुछ गलती जैसे गुम पेज, मिलता है, तो उसी समय हाथ उठाकर संकेत दें। मैं आपकी परीक्षा के समय नज़र रखने के लिए रूम में आस-पास चलूँगा। मैं परीक्षण का आधिकारिक समय भी रखूँगा और मैं समय-समय पर आपको बताऊँगा कि हर अनुभाग में आपके लिए कितना समय शेष है।

आप स्क्रैच कार्य के लिए परीक्षण पुस्तिका का उपयोग कर सकते हैं लेकिन आपको अपने उत्तरों को उत्तर पत्रक में केवल तभी चिह्नित करना चाहिए जब तक कि आपको उन्हें परीक्षण पुस्तिका में चिह्नित करने की अनुमति मिल गई हो। समय समाप्ति हो जाने के बाद आप अपनी परीक्षण पुस्तिका से अपने उतर पत्रक पर उत्तर स्थानांतरित नहीं कर सकते हैं या रिक्त बबल की पूर्ति नहीं कर सकते हैं।

अगर परीक्षा के बारे में आप कोई भी सवाल करना चाहते हैं, कृपया हमसे अभी पूछें। मैं परीक्षा के समय अनुभागों के दौरान प्रश्नों के उत्तर नहीं दे सकूंगा।

# <span id="page-8-0"></span> $2.1.4$  खास फॉर्मेट के लिए निर्देश

*यदि कोई विद्यार्थी स्क्राइब का उपयोग कर रहा है, तो आपका प्रॉक्टर स्क्राइब को यह कहेगा:*

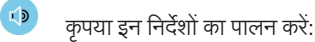

 $L \triangleright$ 

 $I$ 

- आपको केवल वही लिखना चाहिए, जो कि विद्यार्थी बोल कर लिखवाता है।
- आप विद्यार्थियों को इस प्रकार से संकेत नहीं दे सकते हैं जिसके परिणामस्वरूप कोई अलग प्रतिसाद मिले।

*स्क्राइब का उपयोग कर रहे विद्यार्थी को आपका प्रॉक्टर यह कहेगा:*

चूंकि आप एक श्रुतिलेखक का उपयोग कर रहे हैं, इसलिए आपके उत्तर और किसी भी सुधार को वैसे ही रिकॉर्ड किया जाएगा जैसा कि आप उन्हें बोलते हैं। अगर आप अपने कार्य की समीक्षा करना चाहते हैं, तो आपके जवाब आपको पढ़कर सूनाए जाएँगे। क्या आपका कोई सवाल है?

#### *पाठक को आपका प्रॉक्टर यह कहेगा:*

अगर आप स्क्रिप्ट को विद्यार्थी के लिए पढ़ रहे हैं, तो कृपया सवालों को जितनी बार अनुरोध किया जाए, उतनी बार पढ़ें। स्क्रिप्ट में जो लिखा है, वही पढ़ना ज़रूरी है। स्क्रिप्ट में जो वर्णन दिया गया है, उससे आगे का विस्तारित वर्णन प्रदान न करें, भले ही विद्यार्थी ने इसके लिए कहा हो। यदि  $\bm{B}$ raille Figure Supplement *(ब्रेल के अंकीय अनुपूरक)* का उपयोग करने वाले विद्यार्थी ब्रेल को नहीं पढ़ते हैं, तो आवश्यकता होने पर, आपको नियमित प्रकार की पुस्तकों में संगत स्थानों पर लेबल और नंबर मिल सकते हैं। क्या इन प्रक्रियाओं के बारे में आपका कोई प्रश्न है?

*ब्रेल फॉर्मेट का उपयोग करनेवाले विद्यार्थियों को आपका प्रॉक्टर यह कहेगा:*

ब्रेल परीक्षा बहुत सी पुस्तकों में विभाजित होती है। आप एक बार में एक स्नैपशॉट ही दिया जाएगा। पठन का परीक्षण और लिखने का तथा भाषा का परीक्षण नियमित ग्रेड  $2$  ब्रेल में हैं। संपूर्ण परीक्षण में, हर प्रश्न को एक पंक्ति के साथ दूसरे प्रश्न से अलग किया गया है। हर प्रश्न सेल  $\,1\,$  से आरंभ होता है जिसके साथ सेल  $5$  से आरंभ होकर रनओवर दिए गए हैं। हर उत्तर विकल्प सेल  $3$  से आरंभ होता है जिसके साथ सेल  $5$  से आरंभ होकर रनओवर दिए गए हैं। ैं

Unified English Braille (यूनीफ़ाइड अंग्रेज़ी ब्रेल (UEB)), और गणित की परीक्षा में 1972 में प्रयुक्त ब्रेल टाइप ने Nemeth Code (नेमेथ के कोड को) संशोधित किया है। Braille Reference Information *(ब्रेल संदर्भ जानकारी)* में ब्रेल गणितीय सूत्र और गणित के परीक्षा के दोनों अनुभागों में उपयोग हेतू दिशानिर्देश हैं।

यदि आप अपने उपयोग किए जा रहे हर पेज पर अपने उत्तरों को रिकॉर्ड करने के लिए ब्रेल डिवाइस का उपयोग कर रहे हैं, तो अपना पूरा नाम और अपने द्वारा कार्य किए जा रहे अनुभागों की संख्या टाइप करें। सवाल का नंबर और अपना जवाब लिखें। आपके जवाब से जुड़े विकल्पों को बड़े अक्षरो मेंलिखना ज़रूरी नहीं है।

क्या इन प्रक्रियाओं के बारे में आपका कोई प्रश्न है?

*ATC फॉर्मेट का उपयोग करनेवाले सभी विद्यार्थियों को आपका प्रॉक्टर यह कहेगा:*

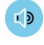

आज आप स्क्रीन रीडर या अन्य सॉफ़्टवेयर से सगत परीक्षा देंगे। मैंने आपकी डेस्क पर मौजूद कंप्यूटर पर यह सहायक तकनीक–संगत फॉर्मेट (या  $\mathsf{``ATC"}$ ) लोड कर दिया है।

(या "ATC") लोड कर दिया है।<br>कृपया Beginning Directions and Information for Users of ATC (ATC के उपयोगकर्ताओं के शुरुआती दिशानिर्देश और जानकारी) शीर्षक वाला इलेक्ट्रॉनिक दस्तावेज़ खोलकर और पढ़कर परीक्षा की तैयारी करें। जब आप दस्तावेज़ को पढ़ना समाप्त कर लें, तो कृपया छोटा करें बटन का चयन करें और ऊपर देखें।

<span id="page-9-0"></span>परीक्षा के दौरान, आप स्क्रीन पर वही दिशानिर्देश पढ़ेंगे, जो अन्य विद्यार्थियों को उनकी परीक्षा पुस्तिकाओं में दिखाई देंगे। समय और अन्य प्रक्रियाओं के संपूर्ण दिशानिर्देश जिन्हें मैंने पढ़ा है, आप पर लागू होते हैं। जब मैं आपको किसी अनुभाग में परीक्षा शुरू करने के लिए कहूँ, तो सही अनुभाग की फ़ाइल खोलें और अपना वह पासवर्ड लिखें जो आपके परीक्षा पैकेजिंग में प्रिंट किया गया है। उसके बाद, प्रत्येक परीक्षा खंड के लिए अपनी पैकेजिंग को अपने डेस्क के नीचे रखें। जब मैं समय पूरा होने की घोषणा करूँ, तो परीक्षा रोक दें और फ़ाइल बंद कर दें। क्या कोई सवाल करना चाहते हैं?

*ATC फॉर्मेट का उपयोग करनेवाले विद्यार्थियों के लिए, प्रत्येक परीक्षा खडं की शु रुआत होने पर आपका प्रॉक्टर यह कहेगा:*

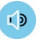

<mark>ं।</mark>) खंड \_\_\_\_ के लिए फ़ाइल खोलें और अपना पासवर्ड टाइप करें। आपका पासवर्ड आपके परीक्षा पैकेजिंग के खुले फ्लैप के नीचे दिखाई देता है। जब आप अपना पासवर्ड टाइप कर लें, तो अपनी परीक्षा पैकेजिगं को अपनेडेस्क के नीचेरखें।

*प्रत्येक परीक्षा खंड के अत म ं ें, ATC फॉर्मेट का उपयोग करनेवाले विद्यार्थियों के लिए, आपका प्रॉक्टर यह कहेगा:*

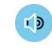

परीक्षा रोकें और खंड फ़ाइल बंद करें। किसी दूसरे खंड के लिए फ़ाइल न खोलें।

# $2.1.5$  आगे के कवर के लिए दिशानिर्देश

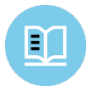

आपकी परीक्षा पुस्तिका के सामने के कवर का अनुवाद नीचे दिया गया है।

# **महत्वपू र्ण रिमाइंडर**

1

परीक्षा के लिए नं  $2$  पेंसिल की आवश्यकता होती है। किसी मैकेनिकल पेंसिल या पेन का उपयोग न करें। 2<br>रीक्षा के लिए नं 2 पेंसिल की आवश्यकता होती है। किसी मैकेनिकल<br>नी

किसी भी व्यक्ति से कोई प्रश्न साझा करना परीक्षा की सुरक्षा और निष्पक्षता नीतियों का उल्लंघन है और इसके परिणामस्वरूप आपके परिणामों को र<mark>द्</mark>द किया जा सकता है।

इस परीक्षा पुस्तिका को कक्ष से बिल्कुल न ले जाएँ। इस परीक्षण पुस्तिका के किसी भी भाग को अनधिकृत रूप से फिर से बनाना या उसका उपयोग करना प्रतिबंधित है।

© 2018 The College Board. College Board और एकॉर्न लोगो College Board का पंजीकृत ट्रेडमार्क है।  $\sf{PSAT}$ ,  $\textsf{College}$  Board का अपना ट्रेडमार्क है।

# <span id="page-10-0"></span> $2.1.6$  पीछे के कवर के लिए दिशानिर्देश

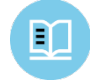

*आपकी परीक्ा पवसतका क पीछ क किर का अनिाद नीच वदया गया ह। वनदवशत वकए जान पर, आपको परीक्ण पवसतका पर या उत्तर पत्रक पर वलखना ु े े े ु े ै निर्देशि े ु चावहए, अनिाद क इस दसतािज़ पर नहीं। ु े े*

#### **आपका नाम (प्रिंट क्रिं र) ें**

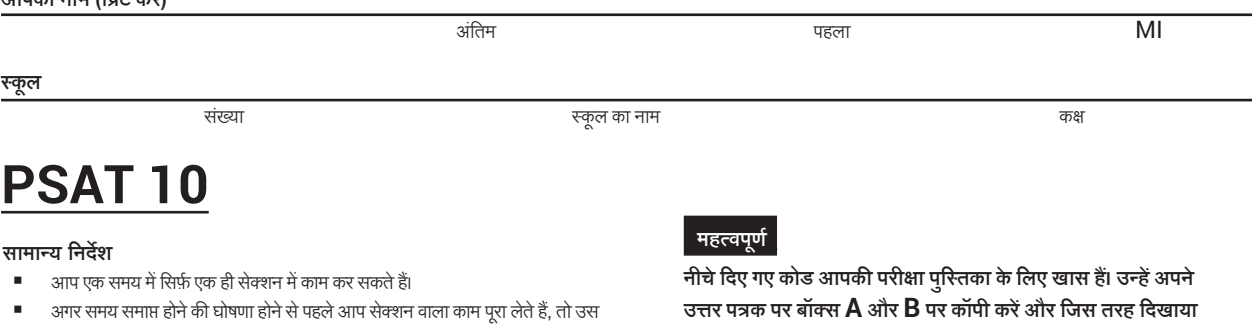

■ अगर समय समाप्त होने की घोषणा होने से पहले आप सेक्शन वाला काम पूरा लेते हैं, तो उस सेक्शन पर अपने काम की जाँच करें। आप किसी दूसरे सेक्शन पर नहीं जा सकते हैं।

#### **उत्ति पिपनित किना**

■ अपने उत्तर पत्रक को सही तरीके से चिह्नित करना सुनिश्चित करें।

परा हो गया दिखाने का चिह्न:

पूरा नहीं हुआ दिखाने का चिह्न:  $\begin{picture}(150,10) \put(0,0){\line(1,0){10}} \put(15,0){\line(1,0){10}} \put(15,0){\line(1,0){10}} \put(15,0){\line(1,0){10}} \put(15,0){\line(1,0){10}} \put(15,0){\line(1,0){10}} \put(15,0){\line(1,0){10}} \put(15,0){\line(1,0){10}} \put(15,0){\line(1,0){10}} \put(15,0){\line(1,0){10}} \put(15,0){\line(1,0){10}} \put(15,0){\line($ 

- आपको नं  $2$  पेंसिल ही इस्तेमाल करनी चाहिए।
- हर सवाल के लिए सिर्फ़ एक ही जवाब चिह्नित कर।ें
- सुनिश्चित करें कि आप पूरे बबल की पूर्ति गहरे रंग में और पूरी तरह करते हैं।
- उत्तर पत्रक पर कोई भी दूसरा चिह्न न बनाएँ।
- अगर आप मिटाते हैं, तो ऐसा पूरी तरह से करें। अधूरे मिटाए गए उत्तरों को जानबूझकर भरे गए उत्तर मान कर स्कोर किया जा सकता ह।ै
- उत्तर के लिए केवल उसी दिए गए स्थान का इस्तेमाल करें, जो प्रश्न संख्याओं के संगत हो।

#### **आिकी ििीक्षर िपसतका ु का इसतमाल्ते किना**

- आप इस परीक्षण पुस्तिका का इस्तेमाल स्क्रैच करने के लिए कर सकते हैं, लेकिन आप अपनी परीक्षण पुरितका में जो भी लिखेंगे आपको उसका क्रेडिट नहीं मिलेगा।
- समय समाप्ति हो जाने के बाद आप अपनी परीक्षण पुस्तिका से अपने उतर पत्रक पर उत्तर स्थानांतरित नहीं कर सकते हैं या बबल्स की पूर्ति नहीं कर सकते हैं।
- आप इस पुस्तिका के पेज या उसके कोई भाग मोड़ या निकाल नहीं सकते है या परीक्षण रूम से पुस्तिका या उत्तर पत्रक लेकर नहीं जा सकते हैं।

#### **स्कोरिगं**

- हर सही जवाब के लिए आपको एक पॉइंट मिलता है।
- आप गलत जवाबों के लिए पॉइंट नहीं खोते हैं; इसलिए आपको हर जवाब का उत्तर देने की कोशिश करनी चाहिए, भले ही आप सही जवाब के बारे में सुनिश्चित नहीं हों।

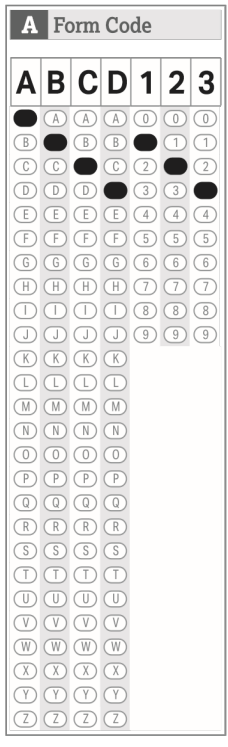

गया है, ठीक उसी तरह संगत बबल में सही तरीके से भरें।

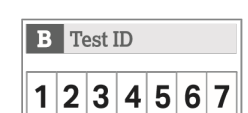

इस परीक्षा के लिए दिए गए स्थान में शामिल विचारों के संबंध में, जिनमें से कुछ प्रकाशित सामग्री के गद्यांश हैं या वहाँ से लिए गए हैं, उनसे College Board सहमत हो, यह ज़रूरी नहीं है।

**इस पुस्तिका को तब तक नहीं खोलें, जब तक प्रॉक्टर आपको ऐसा करन के ेलिए न कह।े**

# <span id="page-11-0"></span> $2.2$  हिक्रप्ट 1: मानक समय

# $2.2.1$  खंड  $1$ : पढ़ने की परीक्षा

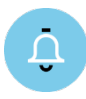

सेक्शन **1** के लिए मानक समय **60 मिनट है** जिसके साथ सेक्शन पूरा होने पर **5-मिनट का ब्रेक** दिया जाएगा। अगर आप स्वीकार की गई सुविधा के साथ परीक्षण कर रहे हैं, तो आपके समय और ब्रेक अलग-अलग हो सकते हैं। कृपया अपने प्रॉक्टर द्वारा पढ़ी जाने वालीं घोषणाओं को ध्यान से सुनें। परीक्षण पुस्तिका के दिशानिर्देशों का अनुवाद अनुवादित बोले गए दिशानिर्देशों के बाद प्रदर्शित होता है।<br>जब हर कोई तैयार हो, तो आपका प्रॉक्टर यह कहेगा:

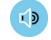

अपनी परीक्षण पुस्तिका तब तक न खोलें, जब तक आपको ऐसा करने के लिए नहीं कहा जाए। जब हम शुरू कर देंगे, तब आपके पास सेक्शन  $\sf1$ , परीक्षण पढ़ने के लिए  $60$  मिनट होंगे। जब यह सेक्शन पूरा हो जाएगा, तब हम  $5$ -मिनट का ब्रेक लेंगे।

उन नंबर लिखे गए स्थानों पर अपने उत्तरों को चिह्नित करना सुनिश्चित करें, जो सेक्शन **l** के नंबर लिखे हुए परीक्षण प्रश्नों के संगत है। यह सुनिश्चित करें कि आप नंबर 2 पेंसिल का उपयोग कर रहे हैं और यह कि आप पूरे बबल को गहरे रंग से और पूरी तरह भर दें। अगर आप अपना उत्तर बदलते हैं, तो उसे जितना हो सके पूरी तरह मिटा दें। अगर आप समय पूरा होने की घोषणा करने से पहले काम पूरा कर लेते हैं, तो आप इस सेक्शन में अपने काम की जाँच कर सकते हैं, लेकिन आप किसी दूसरे सेक्शन पर नहीं जा सकते।

याद रखें कि आपको सही जवाबों के लिए पॉइंट मिलतेहैं, लेकिन गलत जवाबों के लिए आपके कोई पॉइंट नहीं खोतेहैं। इसका अर्थ यह है कि आपको हर सवाल का जवाब आज़माना चाहिए भले ही आप सही उत्तर के बारे में सुनिश्चित नहीं हों।

कृपया अपने उत्तर पत्रक को पेज  $3$  का सेक्शन 1 (या अगर आप बड़े ब्लॉक वाले उत्तर पत्रक का इस्तेमाल कर रहे हैं, तो पेज  $9$ ) पलटें। अपने उत्तर पत्रक और परीक्षा पुस्तिका को अपनी डेस्क पर खोलकर और फैलाकर रखें। पेज को पीछे न मोड़ें। अपनी उत्तर पुस्तिका के सेक्शन 1 को खोलें, दिशानिर्देश पढ़ें और काम शुरू करें। समय अब शुरू होता है। आप सफल हों।

*30 मिनट बाद आपका प्रॉक्टर यह कहेगा:*

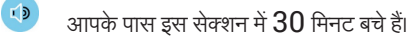

*55 मिनट के बाद, आपका प्रॉक्टर कहेंगे :*

 $\frac{1}{3}$  आपके पास इस सेक्शन में  $5$  मिनट बचे हैं।

*ठीक 60 मिनट के बाद, आपका प्रॉक्टर कहेंगे :*

 $L \triangleright$ 

काम रोक दें और अपनी पेंसिल नीचे रख दें।

अपने उत्तर पत्रक को अपनी परीक्षा पुरितका में वहाँ रखें, जहाँ आपने काम करना बंद किया है। अपनी परीक्षण पुरितका बंद करें।

अब आपकेपास सिर्फ़ कुछ ही मिनट का समय होगा। ब्रेक के दौरान परीक्षण प्रश्नों की चर्चा न करेंया परीक्षण रूम को अनमुति के बिना न छोड़ें।

हम ठीक 5 मिनट के बाद परीक्षण करना फिर से शुरू करेंगे।

*अगर आपके स्कूल ने विद्यार्थियों की निजी चीज़ें इकट्ठी नहीं की हैं, तो आपका प्रॉक्टर यह कहेगा:*

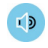

आप इस ब्रेक में या परीक्षण के दौरान किसी दूसरे ब्रेक में किसी फ़ोन या दूसरे इलेक्ट्रॉनिक डिवाइस का इस्तेमाल नहीं कर सकेंगे। सभी फ़ोन और दूसरे डिवाइस पावर ऑफ करके रखे जाने चाहिए और उन्हें परीक्षा पूरा होने तक दूर रखा जाना चाहिए।

# <span id="page-12-0"></span> $2.2.1.1$  ब्रेक के दौरान

*ब्रेक समाप्त होने के बाद आपका प्रॉक्टर यह कहेगा:*

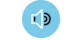

कृपया अपनी सीट पर बैठें। अपनी परीक्षा पुस्तिका तब तक न खोलें, जब तक आपको ऐसा करने के लिए नहीं कहा जाए।

# $2.2.1.2\;\;$ सेक्शन  $1\,$ परीक्षा पुस्तिका के दिशानिर्देश

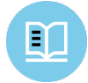

*आपकी परीक्ण पवसतका क सकशन ु े े 1 की शरुआत म वदए गए वदशावनदशों का अनिाद नीच वदया गया ह। ु ें निर्दे ु े ै*

#### **60 पमनट, 47 प्रश्न (मानक सम्य)**

### इस सेक्शन में दिए गए सवालों के जवाब देने के लिए अपने उत्तर पत्रक के सेक्शन 1 पर जाएँ।

#### **दिशा-निर्देश**

नीचे दिए गए हर गद्यांश या गद्यांश के युग्म के बाद कुछ प्रश्न दिए गए हैं। हर गद्यांश या जब कि उनको पहन्न कही गई बात या निहित बात या साथ में दिए गए किसी भी ग्राफ़िक्स (जैसे तालिका या ग्राफ़) के मुताबिक हर प्रश्न का सबसे सटीक जवाब चुनें।

### $2.2.2$  खंड  $2$ : लेखन और भाषा की परीक्षा

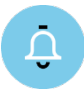

सेक्शन 2 के लिए मानक समय **35 मिनट है**। अगर आप स्वीकार की गई सुविधा के साथ परीक्षण कर रहे हैं, तो आपके समय और ब्रेक अलग-अलग हो सकते हैं। कृपया अपने प्रॉक्टर द्वारा पढ़ी जाने वालीं घोषणाओं को ध्यान से सुनें। परीक्षण पुस्तिका के दिशानिर्देशों का अनुवाद अनुवादित बोले गए *वदशावनदशों क बाद प्दवशत होता ह। मे थि े ै*

*जब हर कोई तैयार हो, तो आपका प्रॉक्टर यह कहेगा:*

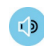

हमारे द्वारा शुरू करने के बाद आपके पास सेक्शन 2, परीक्षण लिखने और भाषा के परीक्षण के लिए 35 मिनट होंगे।

उन नंबर लिखे गए स्थानों पर अपने उत्तरों को चिह्नित करना सुनिश्चित करें, जो सेक्शन **2** के नंबर लिखे हुए परीक्षण प्रश्नों के संगत है। अगर आप समय पूरा होने की घोषणा करने से पहले काम पूरा कर लेते हैं, तो आप इस सेक्शन में अपने काम की जाँच कर सकते हैं, लेकिन आप किसी दूसरे सेक्शन पर नहीं जा सकते।

अपनी परीक्षा पुस्तिका का वह पेज खोलें, जहां आपने अपने उत्तर पत्रक को डाला था। अपने उत्तर पुस्तिका के पेज  $3$  (या पेज  $11$ , अगर आप बड़े ब्लॉक वाले उत्तर पुस्तिका का उपयोग कर रहे हैं) पर खंड 2 खोजें। अपने उत्तर पत्रक और परीक्षा पुस्तिका को अपनी डेस्क पर खोलकर और फैलाकर रखें। पेज को पीछे न मोड़ें। अब अपनी परीक्षा पुस्तिका का खंड 2 खोलें, दिशानिर्देश पढ़ें और काम शुरू करें। समय अब शुरू होता है।

*15 मिनट के बाद, आपका प्रॉक्टर कहेंगे :*

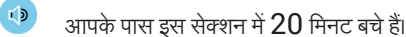

*30 मिनट बाद आपका प्रॉक्टर यह कहेगा:*

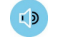

आपके पास इस सेक्शन में 5 मिनट बचे हैं।

<span id="page-13-0"></span>*ठीक 35 वमन्ट क बाद, आपका प्रॉक्टर कहग: े ें े*

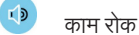

काम रोक दें और अपनी पेंसिल नीचे रख दें।

अपने उत्तर पत्रक को अपनी परीक्षा पुस्तिका में वहाँ रखें, जहाँ आपने काम करना बंद किया है। अपनी परीक्षण पुस्तिका बंद करें।

# $2.2.2.1\;\;$ सेक्शन  $2$  परीक्षा पुस्तिका के दिशानिर्देश

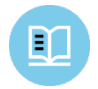

*आपकी परीक्ण पवसतका क सकशन ु े े 2 की शरुआत म वदए गए वदशावनदशों का अनिाद नीच वदया गया ह। ु ें निर्दे ु े ै*

#### **35 पमनट, 44 प्रश्न (मानक सम्य)**

#### इस सेक्शन में दिए गए सवालों के जवाब देने के लिए अपने उत्तर पत्रक के सेक्शन 2 पर जाएँ।

#### **दिशा-निर्देश**

नीचे दिए गए हर गद्यांश के साथ कुछ प्रश्न दिए गए हैं। कुछ प्रश्नों के लिए, आप यह विचार करेंगे कि विचारों की अभिव्यक्ति को बेहतर बनाने के लिए गद्यांश को किस प्रकार संशोधित किया जा सकता है। दूसरे सवालों के लिए आप इस पर विचार करेंगे वाक्य संरचना, उपयोग या विराम चिह्न की गलतियों को सुधारने के लिए गद्यांश को किस प्रकार सपादित किया जा सकता है। गद्यांश या प्रश्न के साथ एक या अधिक ग्राफ़िक्स दिए जा सकते हैं (जैसे कोई तालिका या ग्राफ़) जिन पर आपको उस प्रकार विचार करना है जैसे आप संशोधन या संपादन के निर्णय लेते हैं।

कुछ प्रश्न आपको गद्यांश के किसी रेखांकित भाग पर निर्देशित कर सकते हैं। अन्य प्रश्न गद्यांश के आपको किसी स्थान पर निर्देशित कर सकते हैं या आपको संपूर्ण गद्यांश के बारे में विचार करने के लिए कहा जा सकता है।

हर गद्यांश पढ़ने के बाद, हर प्रश्न के लिए ऐसे उत्तर का चयन करें जिससे गद्यांश में दिए गए लिखित पाठ की गुणवत्ता सबसे प्रभावी रूप से बेहतर होती है या जिससे गद्यांश मानक लिखित अंग्रेज़ी की प्रथाओं के अनुसार हो जाता है। बहुत से प्रश्नों में "कोई परिवर्तन नहीं" का विकल्प शामिल होता है। उस विकल्प को तब चुनें, अगर आपको लगता है कि गद्यांश के मिलते-जुलते भाग को वैसा ही छोड़ देना सबसे बेहतर विकल्प है।

# $2.2.3$  खंड  $3$ : गणित की परीक्षा – कोई कैल्क्युलेटर नहीं

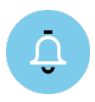

 $L$ 

सेक्शन **3** के लिए मानक समय **25 मिनट** है और सेक्शन के अंत मं **5-मिनट का ब्रेक** दिया जाएगा। अगर आप स्वीकार की गई सुविधा के साथ *परीक्ण कर रह ह, तो आपक समय और ब्क अलग-अलग हो सकत ह। कपया अपन प्रॉक्टर द्ारा पढ़ी जान िालीं घोषणाओ को धयान स सन। े ैं े रे े ैं ृ े े ं े ुें* परीक्षण पुस्तिका के दिशानिर्देशों का अनुवाद अनुवादित बोले गए दिशानिर्देशों के बाद प्रदर्शित होता है।<br>जब हर कोई तैयार हो, तो आपका प्रॉक्टर यह कहेगा:

जब हम शुरू कर देंगे, उसके बाद आपके पास सेक्शन  $3$ , कैल्क्युलेटर के बिना गणित परीक्षण पर काम करने के लिए  $25$  मिनट होंगे। जब यह सेक्शन पूरा हो जाएगा, तब हम 5-मिनट का ब्रेक लेंगे।

पूरा हो जाएगा, तब हम **5**-मिनट का ब्रेक लेंगे।<br>हालाँकि यह गणित के परीक्षा का भाग है, लेकिन आपको कैल्क्युलेटर का उपयोग करने की अनुमति तब तक नहीं है, जब तक आपको सुविधा के रूप में चार-फ़ंक्शन कैल्क्युलेटर का इस्तेमाल करने के लिए स्वीकार नहीं किया गया है। नहीं तो, कृपया अपने कैल्क्युलेटर को अपनी डेस्क के नीचे रखें।

अपनी परीक्षा पुस्तिका का वह पेज खोलें, जहां आपने अपने उत्तर पत्रक को डाला था। अपने उत्तर पुस्तिका के पेज  $3$  (या पेज  $13$ , अगर आप बड़े ब्लॉक वाले उत्तर पुस्तिका का उपयोग कर रहे हैं) पर खंड 3 खोजें। अपने उत्तर पत्रक और परीक्षा पुस्तिका को अपनी डेस्क पर खोलकर और फैलाकर रखें। पेज को पीछे न मोड़ें। उन नंबर लिखे गए स्थानों पर अपने उत्तरों को चिह्नित करना सुनिश्चित करें, जो सेक्शन **3** के नंबर लिखे हुए परीक्षण प्रश्नों के संगत है। अपनी परीक्षा पुस्तिका में "विद्यार्थियों द्वारा निर्मित प्रतिसाद" लेबल किए गए प्रश्नों के आपके उत्तरों को ग्रिड करने के तरीकों के लिए दिशानिर्देश। विद्यार्थी द्वारा दिए गए उत्तर में4 वर्णों सेकम हो सकतेहैं, लेकिन ज़्यादा नहीं हो सकते।

अगर आप समय पूरा होने की घोषणा करने से पहले काम पूरा कर लेते हैं, तो आप इस सेक्शन में अपने काम की जाँच कर सकते हैं, लेकिन आप किसी दूसरे सेक्शन पर नहीं जा सकते।

अब अपनी परीक्षा पुस्तिका का खंड  $3$  खोलें, दिशानिर्देश पढ़ें और काम शुरू करें। समय अब शुरू होता है।

*10 मिनट के बाद, आपका प्रॉक्टर कहेंगे :*

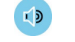

 आपकेपास इस सेक्शन में15 मिनट बचेहैं।

*20 मिनट के बाद, आपका प्रॉक्टर कहेंगे :*

> $L \triangleright$ आपके पास इस सेक्शन में  $5$  मिनट बचे हैं।

*ठीक 25 मिनट के बाद, आपका प्रॉक्टर कहेंगे :*

 काम रोक देंऔर अपनी पेंसिल नीचेरख द।ें

अपने उत्तर पत्रक को अपनी परीक्षा पुरितका में वहाँ रखें, जहाँ आपने काम करना बंद किया है। अपनी परीक्षण पुरितका बंद करें।

अब आपके पास सिर्फ़ कुछ ही मिनट का समय होगा। ब्रेक के दौरान परीक्षण प्रश्नों की चर्चा न करें या परीक्षण रूम को अनुमति के बिना न छोड़ें।

हम ठीक 5 मिनट के बाद परीक्षण करना फिर से शुरू करेंगे।

# $2.2.3.1$  ब्रेक के दौरान

*ब्रेक समाप्त होने के बाद आपका प्रॉक्टर यह कहेगा:*

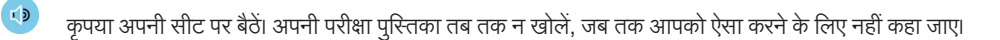

# $2.2.3.2\;$  सेक्शन  $3$  परीक्षा पुस्तिका के दिशानिर्देश

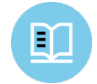

*आपकी परीक्ण पवसतका क सकशन ु े े 3 की शरुआत म वदए गए वदशावनदशों का अनिाद नीच वदया गया ह। ु ें निर्दे ु े ै*

#### **25 पमनट, 17 प्रश्न (मानक सम्य)**

#### इस सेक्शन में दिए गए सवालों के जवाब देने के लिए अपने उत्तर पत्रक के सेक्शन  $\bf 3$  पर जाएँ।

#### **दिशा-निर्देश**

**प्रश्न 1-13 के लिए**, हर सवाल को हल करें, दिए गए विकल्पों में से सर्वोत्तम उत्तर को चुनें और अपने उत्तर पुस्तिका पर दिए गए संगत बबल को भरें। **सवाल 14-17**, के लिए सवालों को हल करें और अपने जवाब को उत्तर पत्रक में दी गई ग्रिड में दर्ज करें। कृपया सवाल **14** के पहले ग्रिड में जवाब दर्ज करने के तरीके के बारे में निर्देशों को देख लें। आप स्क्रैच कार्य के लिए अपनी परीक्षण पुस्तिका में दिए गए किसी भी उपलब्ध स्थान का इस्तेमाल कर सकते हैं।

#### **नोट**

- 1. कैल्क्युलेटर के इस्तेमाल की अनुमति नहीं है।
- $2.\phantom{a}$ इस्तेमाल किए गए सभी चर और व्यंजक, वास्तविक संख्याओं के लिए होते हैं, जब तक कि उन्हें अन्यथा इंगित नहीं किया जाए।
- $3_\cdot$  जब तक अन्यथा इंगित न किया गया हो, इस परीक्षा में दिए गए आंकड़े मापने के लिए दिए गए हैं।
- $\boldsymbol{4}$ . अन्यथा इंगित नहीं किए जाने को छोड़कर सभी संख्याएँ तल पर दी गई हैं।
- 5. जब तक अन्यथा इंगित नहीं किया जाए, दिए गए फ़ंक्शन  $f$ का डोमेन उन वास्तविक संख्याओं X का समूह है, जिनके लिए  $f(x)$  एक वास्तविक संख्या है।

**सदं र्भ**

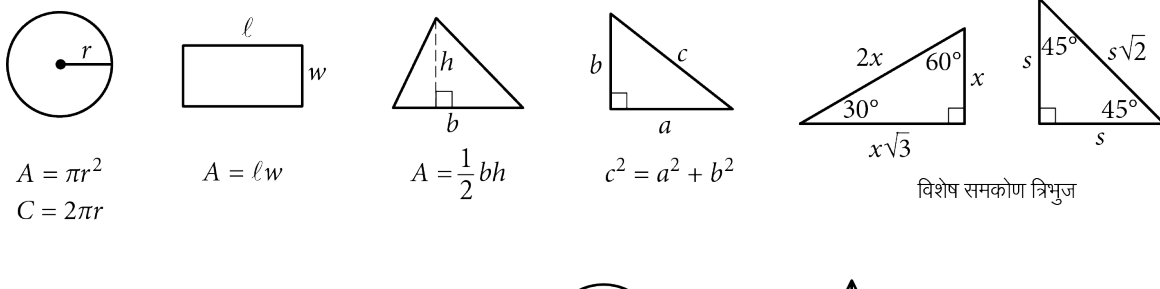

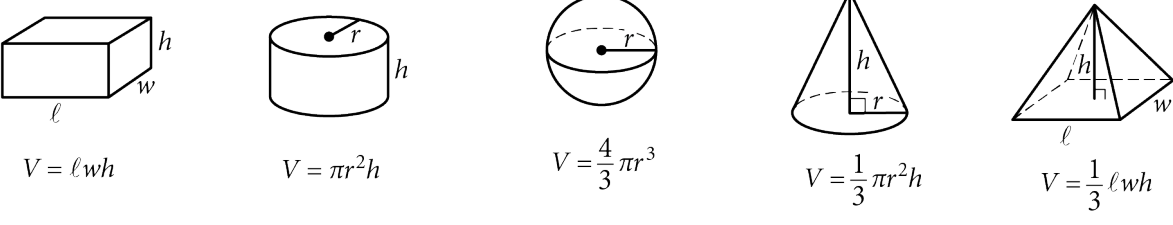

किसी वृत्त की चाप के अंशों की संख्या 360 है। किसी वृत्त की चाप के रेडियन की संख्या  $2\pi$ । किसी त्रिभुज के कोणों के अंशों के मापों का योग  $180$  है।

#### **दिशा-निर्देश**

**प्रश्नों 14-17 के लिए**, समस्या हल करें और अपने उत्तर को उत्तर पुस्तिका में बताए अनुसार ग्रिड में दर्ज करें

- 1. हालाँकि ज़रूरी नहीं है, लेकिन यह सूझाव दिया जाता है कि अपने उत्तरों को बबल में सटीक रूप से भरने में मदद के लिए आप अपने उत्तर वाले कॉलम के ऊपरी भाग में दिए गए बॉक्स में लिखें। आपको क्रेडिट सिर्फ़ तभी मिलेगा, जब बबल्स को सही तरीके सेभरा जाएगा।
- 2. किसी भी कॉलम मेंएक सेअधिक बबल को चिह्नित न कर।ें
- 3. किसी भी प्रश्न का उत्तर नकारात्मक नहीं है।
- **4.** कुछ प्रश्नों के एक से ज़्यादा सही जवाब हो सकते हैं। ऐसे मामलों में सिर्फ़ एक जवाब को ग्रिड में भरें।
- $5. \quad 3$  जैसी मिश्रित संख्याओं  $3\frac{1}{2}$  को  $3.5$  या  $7/2$  के रूप में ग्रिड

3  $11/$ 

 $\overline{\mathbb{C}}$ <u>किया जाना चाहिए। (अगर गरिसी गरिसी) ग्रि</u>ड में दर्ज किया गया

|2

है, तो इसे उसी रूप में माना 
$$
\frac{31}{2}
$$
 जाएगा, न कि  $3\frac{1}{2}$ के रूप में।)

6. **दशमलव वाले जवाब:** अगर आपको ग्रिड में लिखेजानेयोग्य अकों ं से ज़्यादा अंकों वाला दशमलव जवाब मिलता है, तो उसे निकटतम अंकों तक लिखा जा सकता है या कम अंकों के साथ लिखा जा सकता है, लेकिन पूरे ग्रिड को भरना ज़रूरी है।

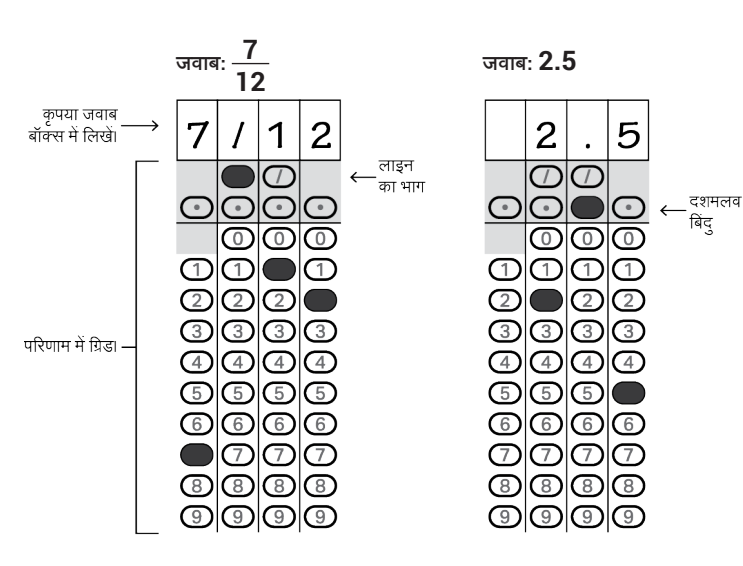

**े े े ं ़ूर े ैं <sup>2</sup> परिड क ्य तिीक मजि पकए जा सकत ह:<sup>3</sup>**

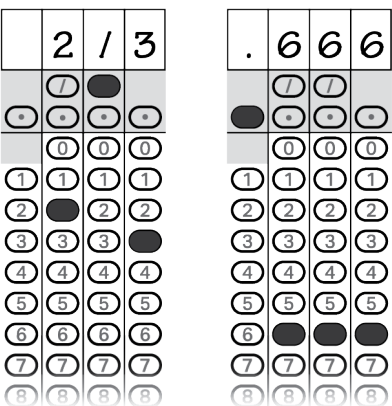

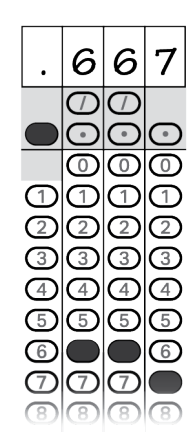

#### **ै ज्वाब: 201 – कोई भी पसथिपत सही ह**

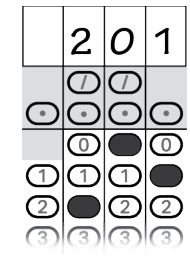

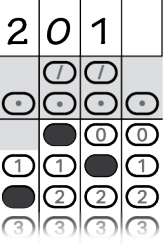

#### **नोट:**

खाली जगह देखते हुए आप अपने जवाब किसी भी कॉलम में शुरू कर सकतेहैं। आपको जिन कॉलम का इस्तेमाल नहीं करना है, उन्हेंखाली छोड़ दिया जाना चाहिए।

# <span id="page-17-0"></span> $2.2.4$  खंड  $4$ : गणित का परीक्षण – कैल्क्यूलेटर

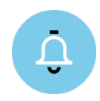

 $I(D)$ 

सेक्शन **4** के लिए मानक समय **45 मिनट है**। अगर आप स्वीकार की गई सुविधा के साथ परीक्षण कर रहे हैं, तो आपके समय और ब्रेक अलग-अलग हो सकते हैं। कृपया अपने प्रॉक्टर द्वारा पढ़ी जाने वालीं घोषणाओं को ध्यान से सुनें। परीक्षण पुस्तिका के दिशानिर्देशों का अनुवाद अनुवादित बोले गए *वदशावनदशों क बाद प्दवशत होता ह।*

*निर्दे े र्शि ैजब विद्यार्थी तैयार हों, तो आपका प्रॉक्टर यह कहेगा:*

यह परीक्षण का आखिरी सेक्शन है—आप लगभग पूरा कर चुके हैं! जब हम शुरू कर देंगे, उसके बाद आपके पास सेक्शन  $\bm{4}$ , कैल्क्युलेटर के साथ गणित परीक्षण पर काम करने के लिए  $45$  मिनट होंगे।

आप इस सेक्शन के लिए कैल्क्युलेटर का इस्तेमाल कर सकते हैं; कृपया अब अपना कैल्क्युलेटर अपनी डेस्क पर रखें। कैल्क्युलेटर का इस्तेमाल करते समय, कृपया इन दिशानिर्देशों का पालन करें:

- $\bullet$  a इसे अपने डेस्क पर समतल रखें या इसे पकड़ कर रखें, ताकि दूसरे विद्यार्थी आपके काम को नहीं देख सकें।  $\bullet$
- अपने कैल्क्युलेटर को किसी भी अन्य व्यक्ति के साथ साझा न करें या उसका आदान-प्रदान न करें।
- अगर आप कोई बैकअप कैल्क्युलेटर या बैटरी लाए हैं, तो उन्हें अपनी डेस्क के नीचे फ़र्श पर रखें।
- अगर आपका कैल्क्युलेटर सही नहीं चलता है और आपके पास बैटरी या बैकअप कैल्क्युलेटर है, तो अपना हाथ उठाकर संकेत दें। मैं आपकी मदद करने के लिए आपके पास आऊंगा। अगर आपके पास बैकअप नहीं है, तो अपना परीक्षण जारी रखें। गणित के सभी सवालों का जवाब कैल्क्युलेटर के बिना दिया जा सकता है।

अपनी परीक्षा पुस्तिका का वह पेज खोलें, जहां आपने अपने उत्तर पत्रक को डाला था। अपने उत्तर पुस्तिका के पेज  $3$  (या पेज  $16$ , अगर आप बड़े ब्लॉक वाले उत्तर पुस्तिका का उपयोग कर रहे हैं) पर खंड 4 खोजें। अपने उत्तर पत्रक और परीक्षा पुस्तिका को अपनी डेस्क पर खोलकर और फैलाकर रखें। पेज को पीछे न मोड़ें। उन नंबर लिखे गए स्थानों पर अपने उत्तरों को चिह्नित करना सुनिश्चित करें, जो सेक्शन **4** के नंबर लिखे हुए परीक्षण प्रश्नों के संगत है। अपनी परीक्षा पुस्तिका में Student-Produced Responses (विद्यार्थियों द्वारा निर्मित प्रतिसाद) लेबल किए गए प्रश्नों के आपके उत्तरों को ग्रिड करने के तरीकों के लिए दिशानिर्देश। विद्यार्थी द्वारा दिए गए उत्तर में **4** वर्णों से कम हो सकते हैं, लेकिन ज़्यादा नहीं हो सकते।

अगर आप समय पूरा होने की घोषणा करने से पहले काम पूरा कर लेते हैं, तो आप इस सेक्शन में अपने काम की जाँच कर सकते हैं, लेकिन आप किसी दूसरे सेक्शन पर नहीं जा सकते।

अब अपनी परीक्षा पुरितका का खंड 4 खोलें, दिशानिर्देश पढ़ें और काम शुरू करें। समय अब शुरू होता है।

*20 मिनट के बाद, आपका प्रॉक्टर कहेंगे :*

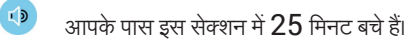

*40 मिनट के बाद, आपका प्रॉक्टर कहेंगे :*

 आपकेपास इस सेक्शन में5 मिनट बचेहैं।

*ठीक 45 मिनट के बाद, आपका प्रॉक्टर कहेंगे :*

> $L \triangleright$  काम रोक देंऔर अपनी पेंसिल नीचेरख द।ें

> > अपना उत्तर पत्रक बंद कर दें, ताकि पेज 1 सबसे ऊपरी भाग में रहे। अपनी परीक्षण पुस्तिका को बंद करें और उसे अपने उत्तर पत्रक पर रखें।

बधाई हो—आपने अभी-अभी अपना परीक्षण समाप्त कर लिया है! जब तक मैं आपको बाहर जाने के लिए नहीं कहूँ, तब तक कृपया अपनी सीट पर बैठे रहें।

# $2.2.4.1\;\;$ सेक्शन  $4$  परीक्षा पुस्तिका के दिशानिर्देश

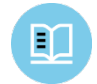

*आपकी परीक्ण पवसतका क सकशन ु े े 3 की शरुआत म वदए गए वदशावनदशों का अनिाद नीच वदया गया ह। ु ें निर्दे ु े ै*

#### **45 पमनट, 31 प्रश्न (मानक सम्य)**

#### इस सेक्शन में दिए गए सवालों के जवाब देने के लिए अपने उत्तर पत्रक के सेक्शन 4 पर जाएँ।

#### **दिशा-निर्देश**

**प्रश्न 1-27 के लिए**, हर सवाल को हल करें, दिए गए विकल्पों में से सर्वोत्तम उत्तर को चुनें और अपने उत्तर पुस्तिका पर दिए गए संगत बबल को भरें। **सवाल 28-31**, के लिए सवालों को हल करें और अपने जवाब को उत्तर पत्रक में दी गई ग्रिड में दर्ज करें। कृपया सवाल 28 के पहले ग्रिड में जवाब दर्ज करने के तरीके के बारे में निर्देशों को देख लें। आप स्क्रैच कार्य के लिए अपनी परीक्षण पुस्तिका में दिए गए किसी भी उपलब्ध स्थान का इस्तेमाल कर सकते हैं।

#### **नोट**

- 1. कैल्क्युलेटर के इस्तेमाल की अनुमति है।
- $2.\phantom{a}$ इस्तेमाल किए गए सभी चर और व्यंजक, वास्तविक संख्याओं के लिए होते हैं, जब तक कि उन्हें अन्यथा इंगित नहीं किया जाए।
- $\,3.\quad$  जब तक अन्यथा इंगित न किया गया हो, इस परीक्षा में दिए गए आंकड़े मापने के लिए दिए गए हैं।
- $\boldsymbol{4}$ . अन्यथा इंगित नहीं किए जाने को छोड़कर सभी संख्याएँ तल पर दी गई हैं।
- 5. जब तक अन्यथा इंगित नहीं किया जाए, दिए गए फ़ंक्शन  $f$ का डोमेन उन वास्तविक संख्याओं X का समूह है, जिनके लिए  $f(x)$  एक वास्तविक संख्या है।

**सदं र्भ**

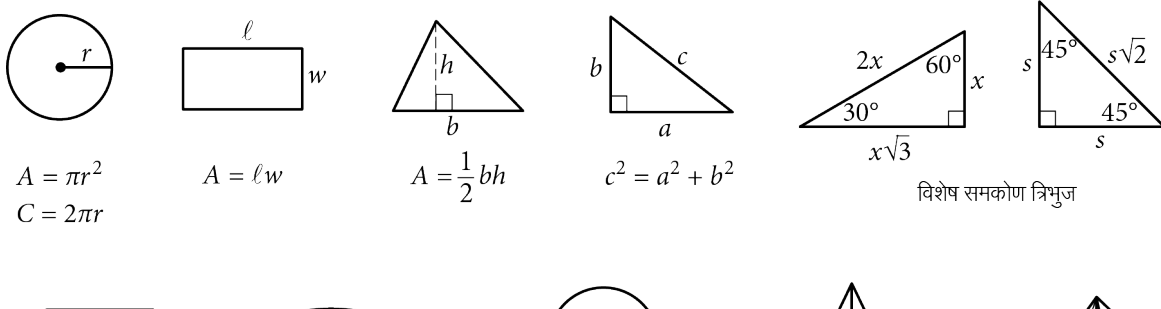

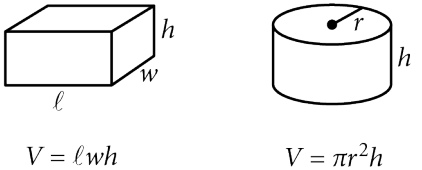

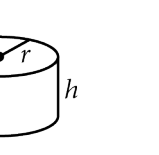

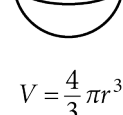

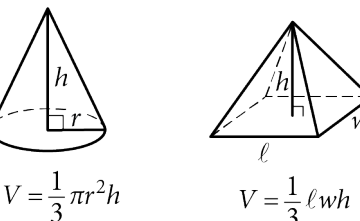

किसी वृत्त की चाप के अंशों की संख्या  $360$  है। किसी वृत्त की चाप के रेडियन की संख्या  $2\pi$ । किसी त्रिभुज के कोणों के अंशों के मापों का योग 180 है।

#### **दिशा-निर्देश**

**प्रश्नों 28-31 के लिए**, समस्या हल करें और अपने उत्तर को उत्तर पुस्तिका में बताए अनुसार ग्रिड में दर्ज करें

- 1. हालाँकि ज़रूरी नहीं है, लेकिन यह सूझाव दिया जाता है कि अपने उत्तरों को बबल में सटीक रूप से भरने में मदद के लिए आप अपने उत्तर वाले कॉलम के ऊपरी भाग में दिए गए बॉक्स में लिखें। आपको क्रेडिट सिर्फ़ तभी मिलेगा, जब बबल्स को सही तरीके सेभरा जाएगा।
- 2. किसी भी कॉलम मेंएक सेअधिक बबल को चिह्नित न कर।ें
- 3. किसी भी प्रश्न का उत्तर नकारात्मक नहीं है।
- 4. कुछ प्रश्नों के एक से ज़्यादा सही जवाब हो सकते हैं। ऐसे मामलों में सिर्फ़ एक जवाब को ग्रिड में भरें।
- $5. \quad 3$  जैसी मिश्रित संख्याओं  $3\frac{1}{2}$  को  $3.5$  या  $7/2$  के रूप में ग्रिड

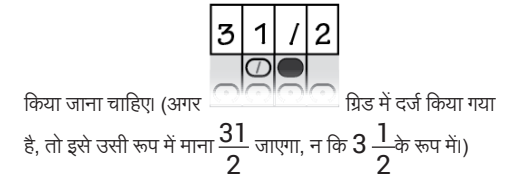

6. **दशमलव वाले जवाब:** अगर आपको ग्रिड में लिखेजानेयोग्य अकों ं से ज़्यादा अंकों वाला दशमलव जवाब मिलता है, तो उसे निकटतम अंकों तक लिखा जा सकता है या कम अंकों के साथ लिखा जा सकता है, लेकिन पूरे ग्रिड को भरना ज़रूरी है।

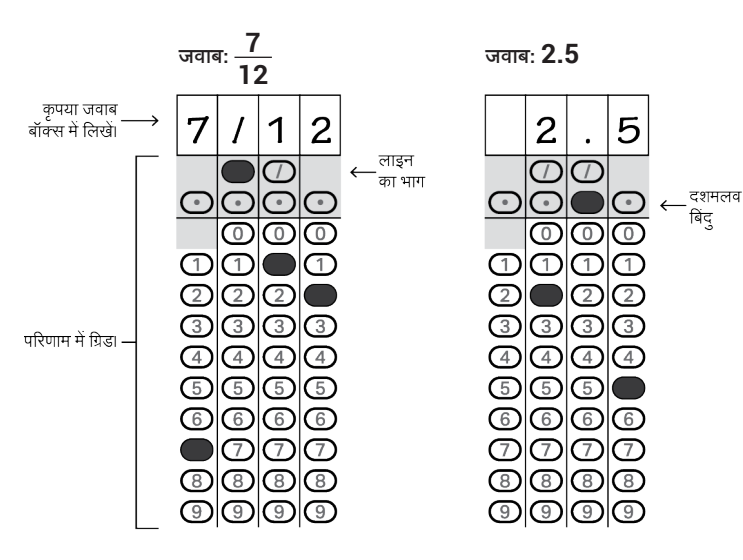

**े े े ं ़ूर े ैं <sup>2</sup> परिड क ्य तिीक मजि पकए जा सकत ह: 3**

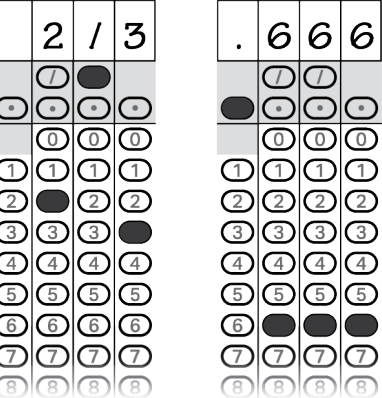

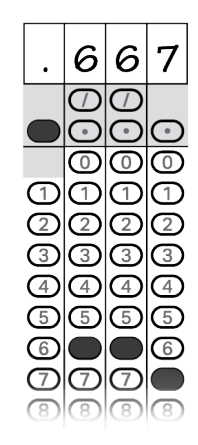

**ज्वाब: 201 – कोई भी पसथिपत सही है**

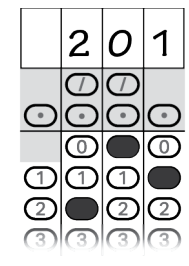

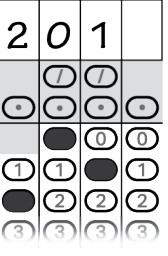

#### **नोट:**

खाली जगह देखते हुए आप अपने जवाब किसी भी कॉलम में शुरू कर सकतेहैं। आपको जिन कॉलम का इस्तेमाल नहीं करना है, उन्हेंखाली छोड़ दिया जाना चाहिए।

# <span id="page-20-0"></span> $3 \qquad$  परीक्षा के बाद

 $3.1$  बाहर करना

 $3.1.1$  परीक्षा पुस्तिका और अन्य परीक्षा सामग्री एकत्र करना

*जब हर कोई तैयार हो, तो आपका प्रॉक्टर यह कहेगा:*

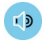

अब मैं आपकी परीक्षण पुस्तिकाएँ एकत्र करूँगा। कृपया अपने उत्तर पत्रक को अपनी डेस्क पर खुला रखें और शांत बैठें।

*MP3* या ATC उपयोगकर्ताओं के लिए, आपका प्रॉक्टर यह कहेगा:

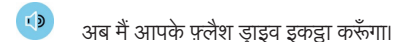

# 3.1.2 समाप्त करना

*सभी विद्यार्थियों को आपका प्रॉक्टर यह कहेगा:*

<mark>्।</mark> यदि आपके पास अभी भी आपकी उत्तर पुस्तिका पर भरने के लिए व्यक्तिगत, परीक्षा से अलग जानकारी है, तो कृपया अपने उत्तर पुस्तिका को अपनी डेस्क पर नीचे की ओर उलट करके रखें। मेरे द्वारा अन्य विद्यार्थियों को बाहर करते समय चुपचाप बैठें और उत्तर पुस्तिका पर कुछ न लिखें। कुछ ही मिनटों में, मैं आपकी उत्तर पुरितका को पूरा करने में आपकी मदद करूंगा।

# $3.1.3$  उत्तर पुस्तिकाएं एकत्र करना

*सभी विद्यार्थियों से कहें:*

<mark>ं )</mark> यदि आपने अपनी उत्तर पुस्तिका पर व्यक्तिगत, परीक्षा से अलग जानकारी को भर लिया है, तो अपने उत्तर पुस्तिका को अपनी डेस्क पर फ़ेसअप करके रखें, ताकि मैं इसे इकट्ठा करने से पहले देख सकूं। जब तक मैं आपको बाहर जाने के लिए नहीं कहूँ, तब तक कृपया शांत बैठें।

# $3.1.3.1$  विद्यार्थियों को बाहर जाने के लिए कहने के पहले

*जब सभी सामग्री एकत्र कर ली जाएगी तो आपका प्रॉक्टर यह कहेगा:*

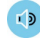

 कुछ ही समय में, मैंआपको बताऊँगा। याद रखें: आपको किसी भी स्थिति मेंपरीक्षा कक्ष सेपरीक्षा सामग्री नहीं लेजाना चाहिए या उनकी चर्चा ईमेल, पाठ संदेश या इंटरनेट सहित किसी भी साधन से किसी भी व्यक्ति से नहीं करनी चाहिए।

आपको सूचित किया जाएगा कि आपके स्कोर कब उपलब्ध होंगे और अपने संपूर्ण स्कोर की रिपोर्ट ऑनलाइन कैसे प्राप्त कर सकते हैं। आप अपने खास परीक्षा परिणामों के आधार पर वैयक्तिकृत  $\mathsf{SAT}$  अभ्यास के लिए,  $\mathsf{Khan}\,\mathsf{Academy}$  से मुफ़्त में लिंक भी कर सकते हैं।

*(A) जिन विद्यार्थियों की निजी चीज़ें इकट्ठा की गई थी, उनके लिए आपका प्रॉक्टर यह कहेगा:*

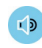

<mark>्।</mark>) यह परीक्षा व्यवस्थापन अब समाप्त हो गया है। कृपया अपनी सीट पर तब तक प्रतीक्षा करें, जब तक कि मैं आपकी पंक्ति को बाहर जाने के लिए नहीं कहूँ। यह परीक्षा व्यवस्थापन अब समाप्त हो गया है। कृपया अपनी सीट पर तब तक प्रतीक्षा करें, जब तक कि मैं आपकी पंक्ति को बाहर जाने के लिए नहीं कहूँ<br>उस समय, अपनी कोई भी संबंधित चीज़ या डिवाइस प्राप्त करने के लिए आएं, प्राप्त करें और विद्यार्थी अब भी परीक्षा देरहेहो सकतेहैं। फिर सेबधाई, और आपकी प्रतिभागिता के लिए और आपकी कड़ी मेहनत के लिए धन्यवाद।

# *(B) जिन विद्यार्थियों ने सबं धिं त चीज़ें प्राप्त नहीं की हैं, उनके लिए आपका प्रॉक्टर यह कहेगा:*

यह परीक्षा व्यवस्थापन अब समाप्त हो गया है। अपनी चीज़ें एकत्र करें और कक्ष से चुपचाप बाहर निकल जाएं। कृपया ध्यान रखें कि दूसरे कक्ष के विद्यार्थी अब भी परीक्षा देरहेहो सकतेहैं। फिर सेबधाई, और आपकी प्रतिभागिता के लिए और आपकी कड़ी मेहनत के लिए धन्यवाद।